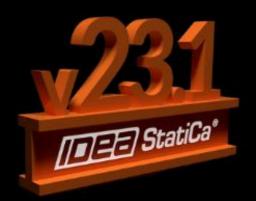

Round-Trip With IDEA StatiCa 23.1

December 6, 2023

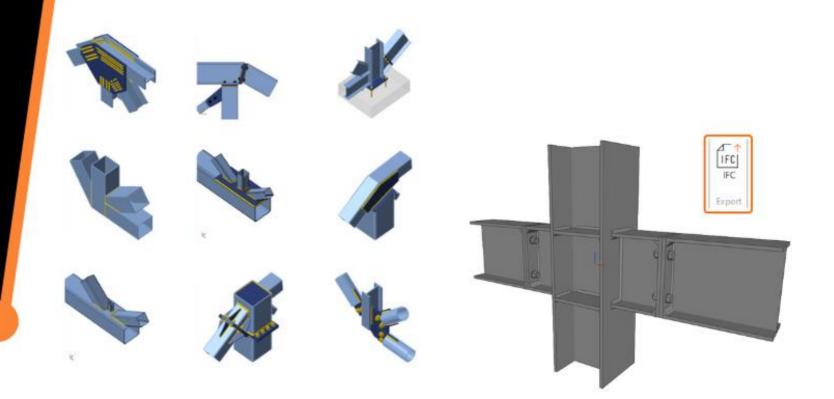

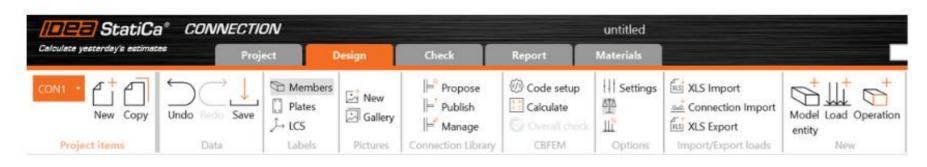

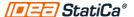

## Agenda

- Connection app
  - New interface
  - Minor improvements
  - SDS2 Link
  - IFC export
  - Connection library download option
- Member app
  - Rigid support
- Detail app
  - New interface

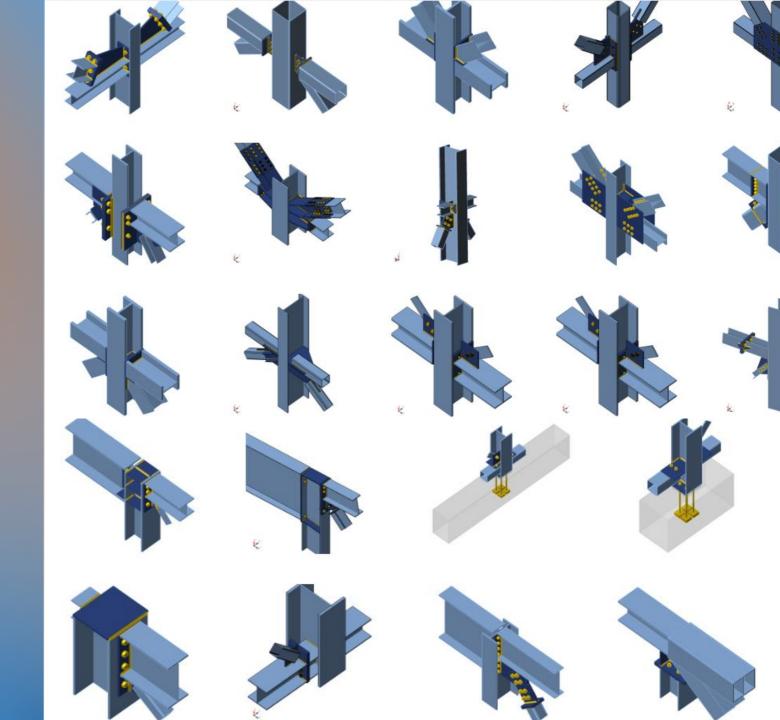

## Section view and graphics

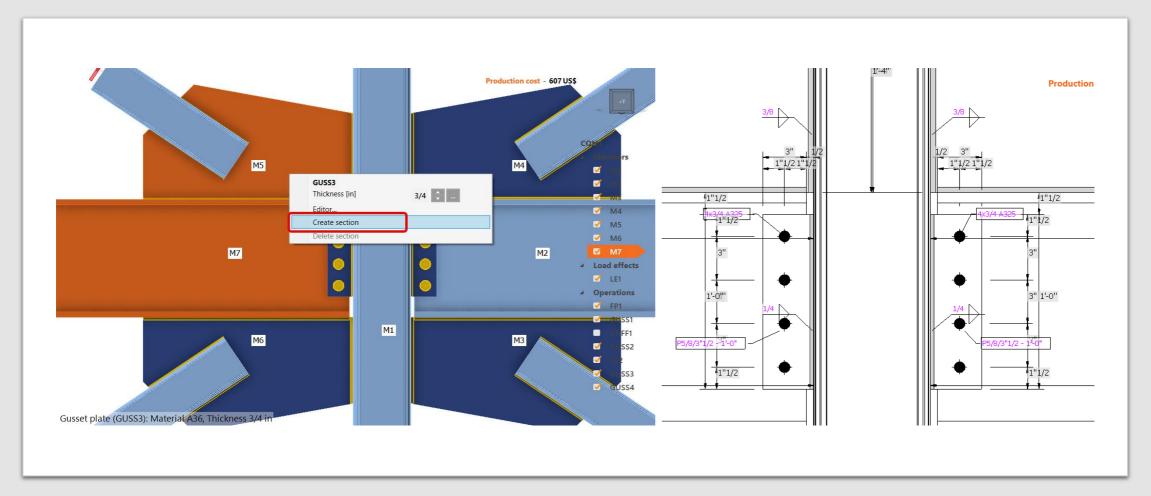

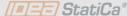

# Shear force position

- Moment diagram shown when selecting the position of force using a unitary shear force
- New input: Connected member face

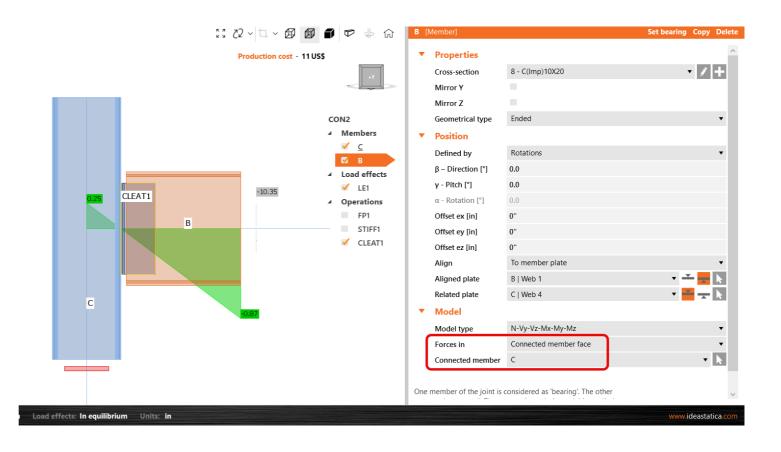

# Cut of plate: Parallel plates

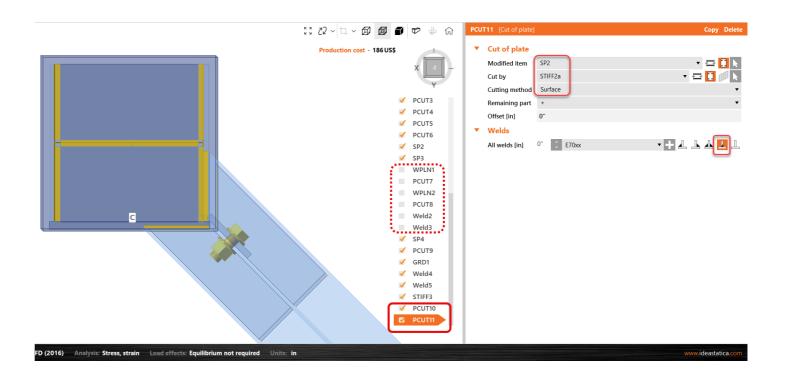

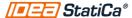

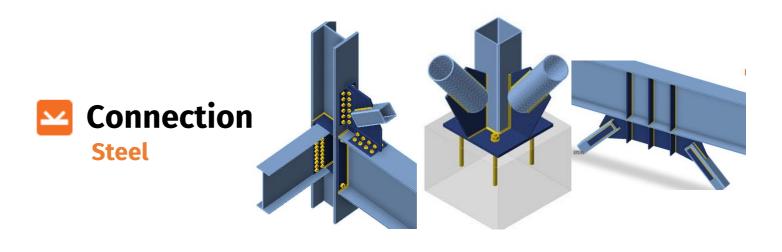

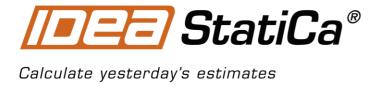

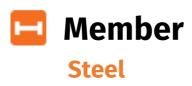

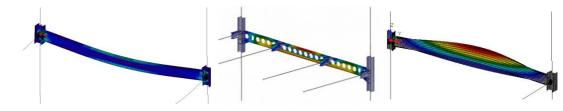

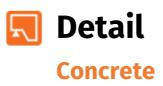

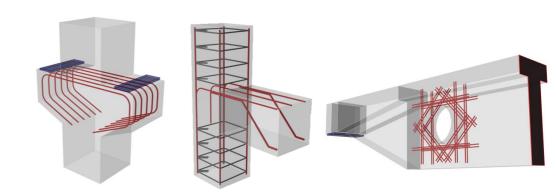

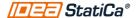

## Connection design process in IDEA StatiCa

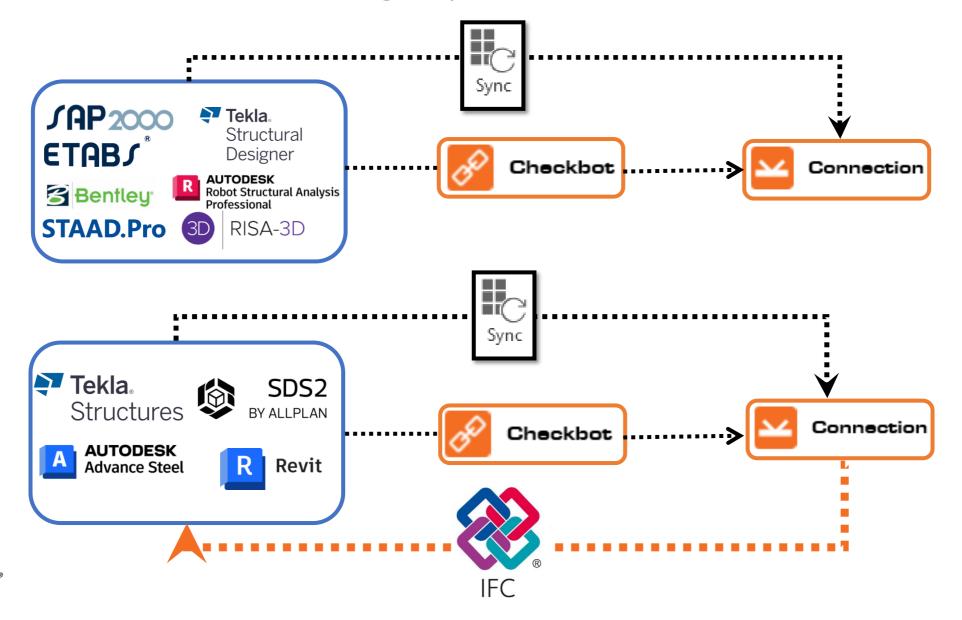

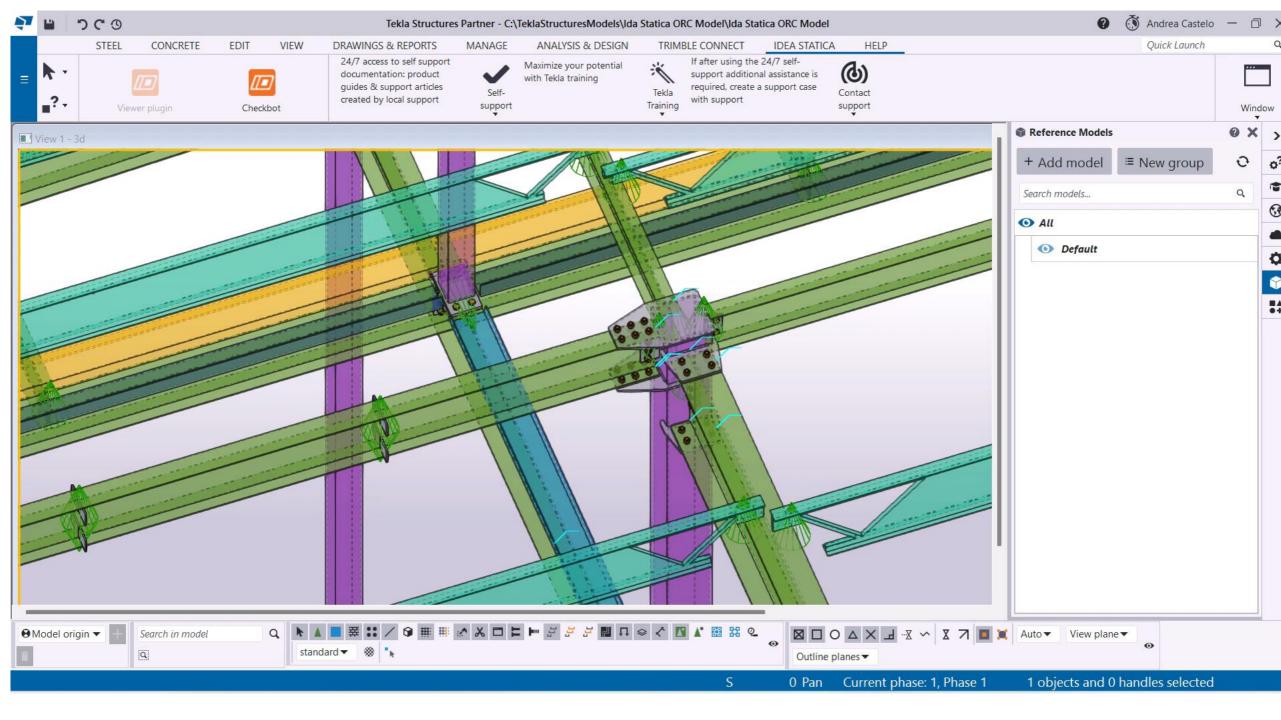

## IFC-Export

### **IDEA StatiCa Connection app**

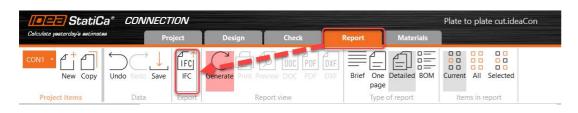

### **IDEA StatiCa online Viewer**

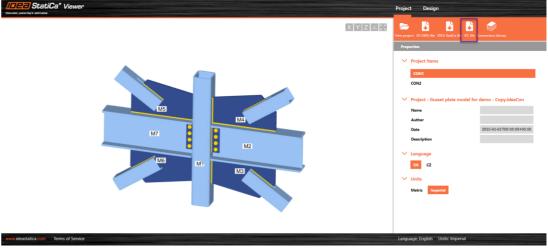

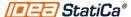

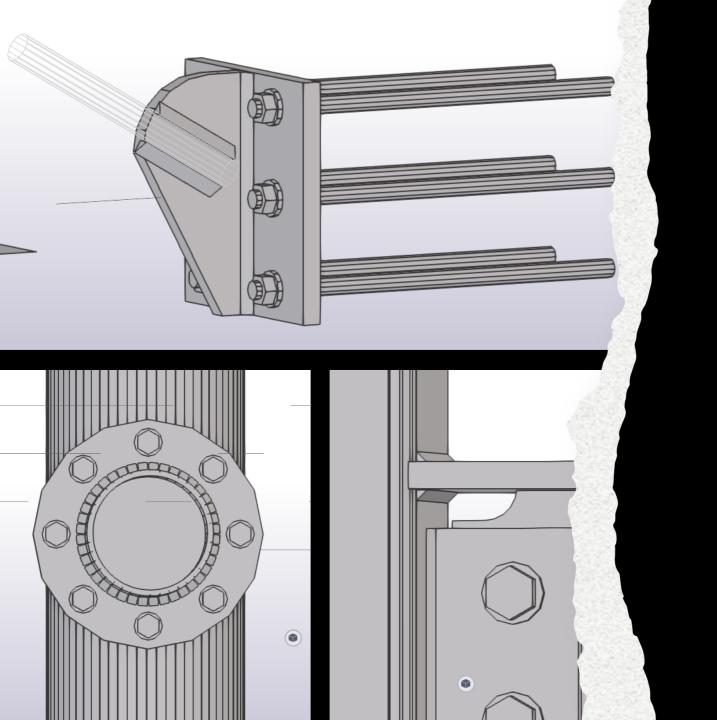

## IFC Continuous improvement...

- Openings and notches
- Negative volume operations export to IFC
- Circular plates are exported correctly to IFC
- Improved positioning of welds
- Rods can be exported to IFC from IDEA StatiCa

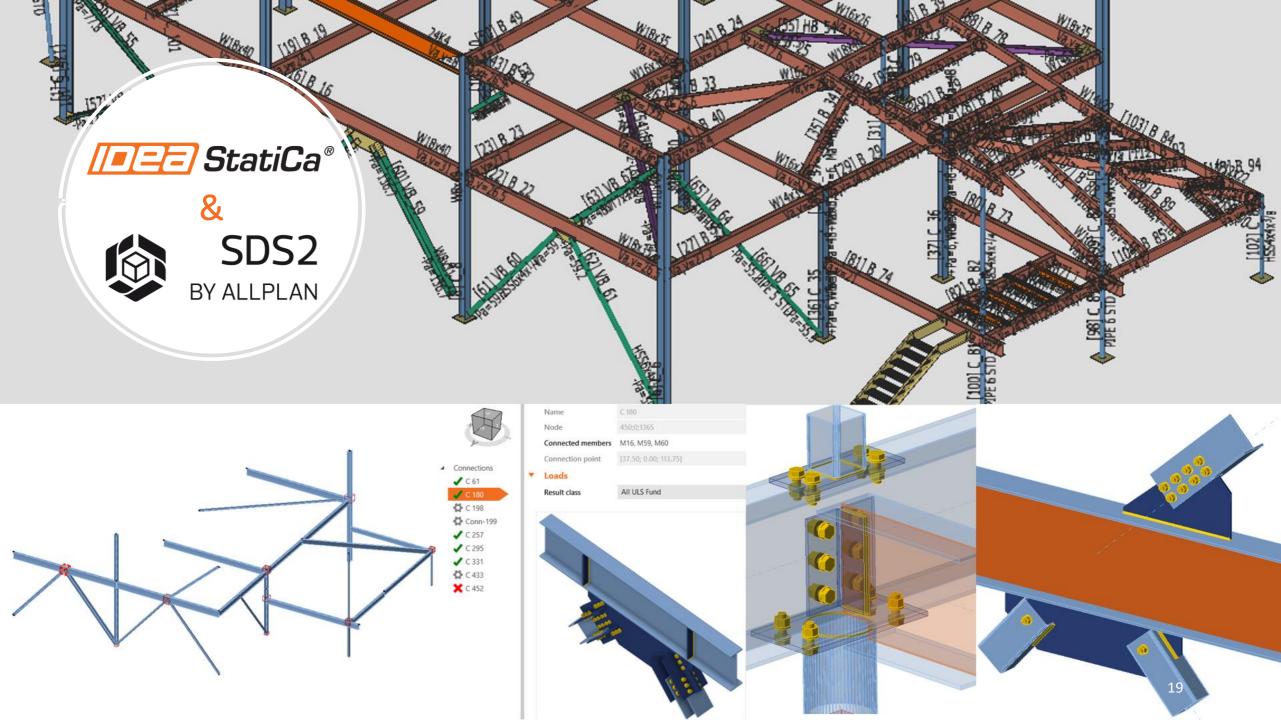

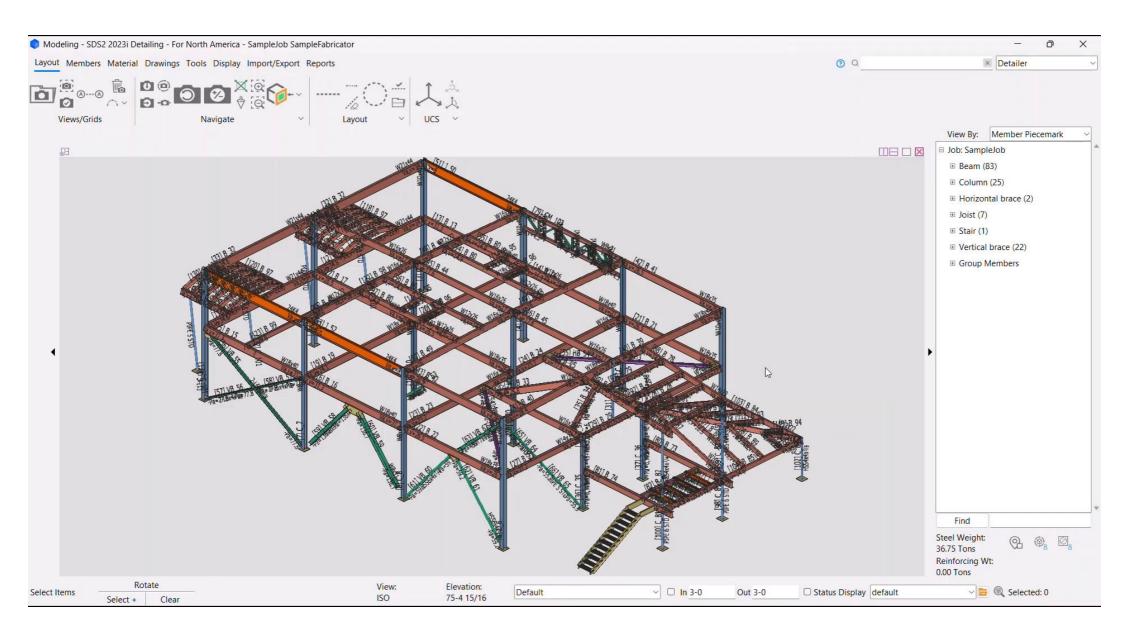

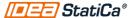

### Installation process

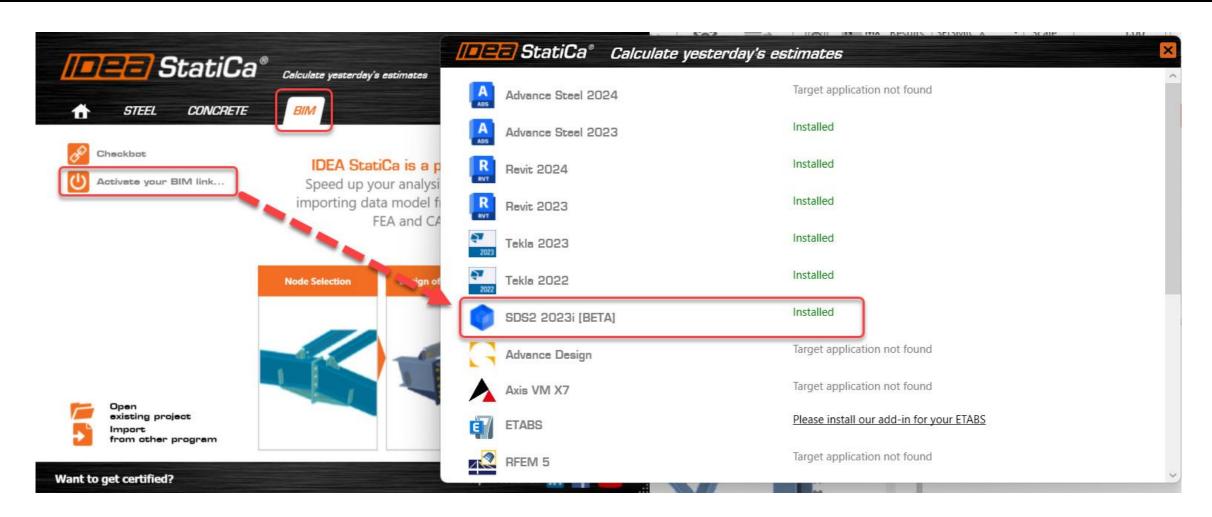

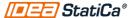

## Consider...

- If the plugin is not installed, you can manually install the plugin. The file is in the IDEA StatiCa program files
- If SDS2 is installed in the server, make sure you install the plugin in the same location
- NET 6.0 is needed to make the plugin work
- Once Checkbot is open to the import screen, SDS2 will become unresponsive until you click one the import options or close Checkbot.
- The plugin is in beta version. Feedback is always welcome!

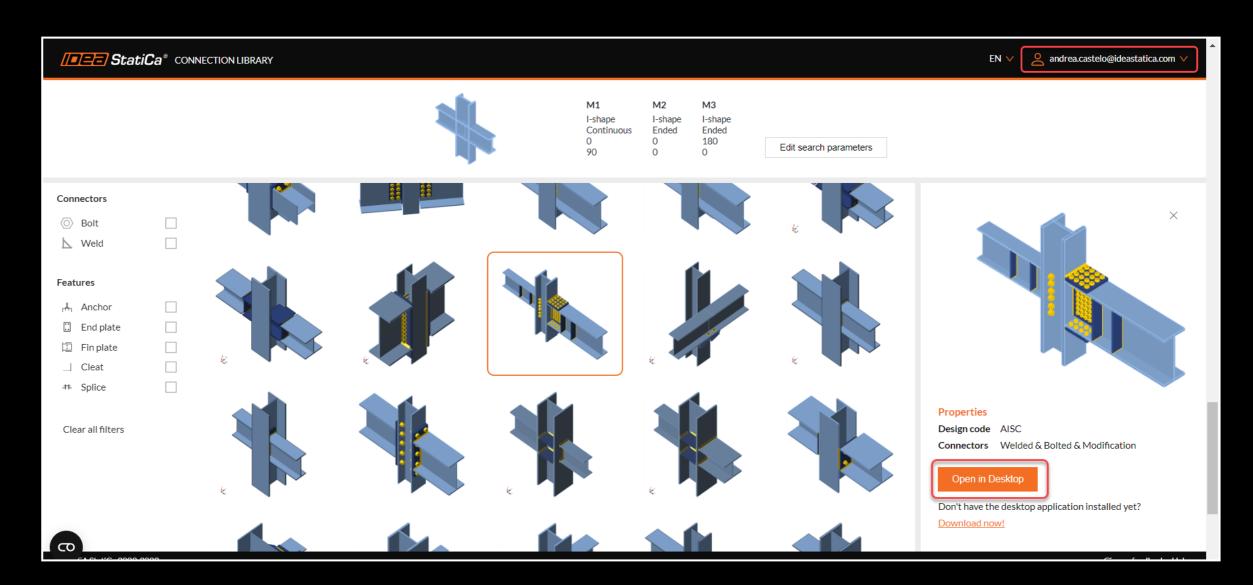

Connection library download

## IDEA Member application

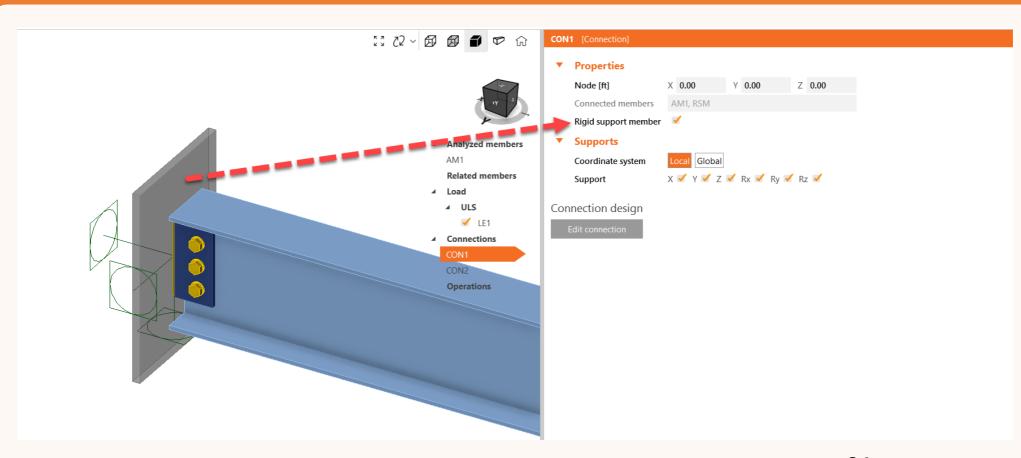

# Steel beam with an opening

Example 4.2, AISC Design Guide 2

### 4.2 EXAMPLE 1: STEEL BEAM WITH UNREINFORCED OPENING

A W24X55 section supports uniform loads  $w_d=0.607$  kips/ft and  $w_t=0.8$  kips/ft on a 36-foot simple span. The beam is laterally braced throughout its length. ASTM A36 steel is used.

Determine where an unreinforced 10x20 in. rectangular opening with a downward eccentricity of 2 in. (Fig. 4.1) can be placed in the span.

### Loading:

 $w_w = 1.2 \text{ X } 0.607 + 1.6 \text{ x } 0.8 = 2.008 \text{ kips/ft}$ Shear and moment diagrams are shown in Fig. 4.2.

#### Section properties:

$$A_{\rm r}=16.2$$
 in.  $b_f=7.005$  in.  $d=23.57$  in.  $t_f=0.505$  in.  $t_w=0.395$  in.  $Z=134$  in.

Opening and tee properties:

$$h_o$$
 = 10 in.  $s_b$  = 4.785 in.  $a_o$  = 20 in.  $s_t$  = 8.785 in.  $e$  = 2 in. (always positive for steel sections)  $\Delta A_s$  =  $h_o t_w$  = 10 × 0.395 = 3.95 in.<sup>2</sup>  $A_m$  =  $A_s$  -  $\Delta A_s$  = 16.2 - 3.95 = 12.25 in.<sup>2</sup>  $\nu_b$  =  $a_o t_s$  = 20/4.785 = 4.18  $\nu_t$  =  $a_o t_s$  = 20/8.785 = 2.28

Check proportioning guidelines (sections 3.7al-3.7bl or Table 4.5 al-bl); Compression flange (section 3.7al):

$$\frac{b_f}{2t_f} \le \frac{65}{\sqrt{F_y}}$$
 OK-W24×55 is a compact section

Web and limit on V\_ (section 3.7a2):

$$\frac{d-2t_f}{t_w} < \frac{420}{\sqrt{F_v}}$$

OK, since all W shapes meet this requirement

$$\frac{a_o}{h_o} = 2.0 < 3 \text{ OK}$$
 
$$V_m \le \frac{1}{\sqrt{V_p}} = \frac{1}{12} \times \frac{36 \times 23.57 \times 0.395}{\sqrt{3}} = 129.0 \text{ kips}$$

Opening dimensions (section 3.7bl):

$$\frac{h_o}{d} = \frac{10}{23.57} = 0.42 < 0.7 \text{ OK}$$

$$\frac{h_o}{d} = \frac{6h_o}{23.57} = 2 + 6 \times 0.42 = 4.52 < 5.6$$

 $p_o = \frac{a_o}{h_o} + \frac{6h_o}{d} = 2 + 6 \times 0.42 = 4.52 < 5.6 \text{ OK}$ 

Tee dimensions (section 3.7bl):

$$\frac{s_t}{d} > \frac{s_b}{d}; \frac{s_b}{d} = \frac{4.785}{23.57} = 0.20 > 0.15 \text{ OK}$$
 $v_t < v_b, v_b = 4.18 < 12 \text{ OK}$ 

Buckling of tee-shaped compression zone (section 3.7a3):  $\nu_r = 2.28 < 4$ 

Check not required

Lateral buckling (section 3.7a4): No requirement, since compression flange is braced throughout its length

Maximum moment capacity:

For the unperforated section:  $M_p = F_y Z = 36 \times 134 = 4824$  in -kips

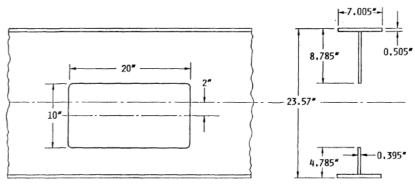

Fig. 4.1. Details for Example I.

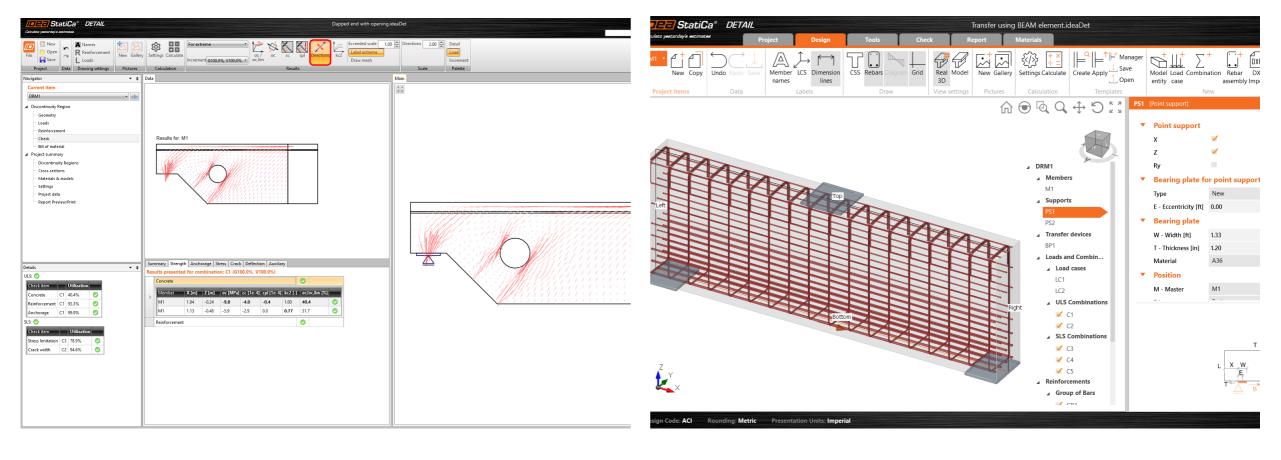

Re-design of IDEA StatiCa Detail App

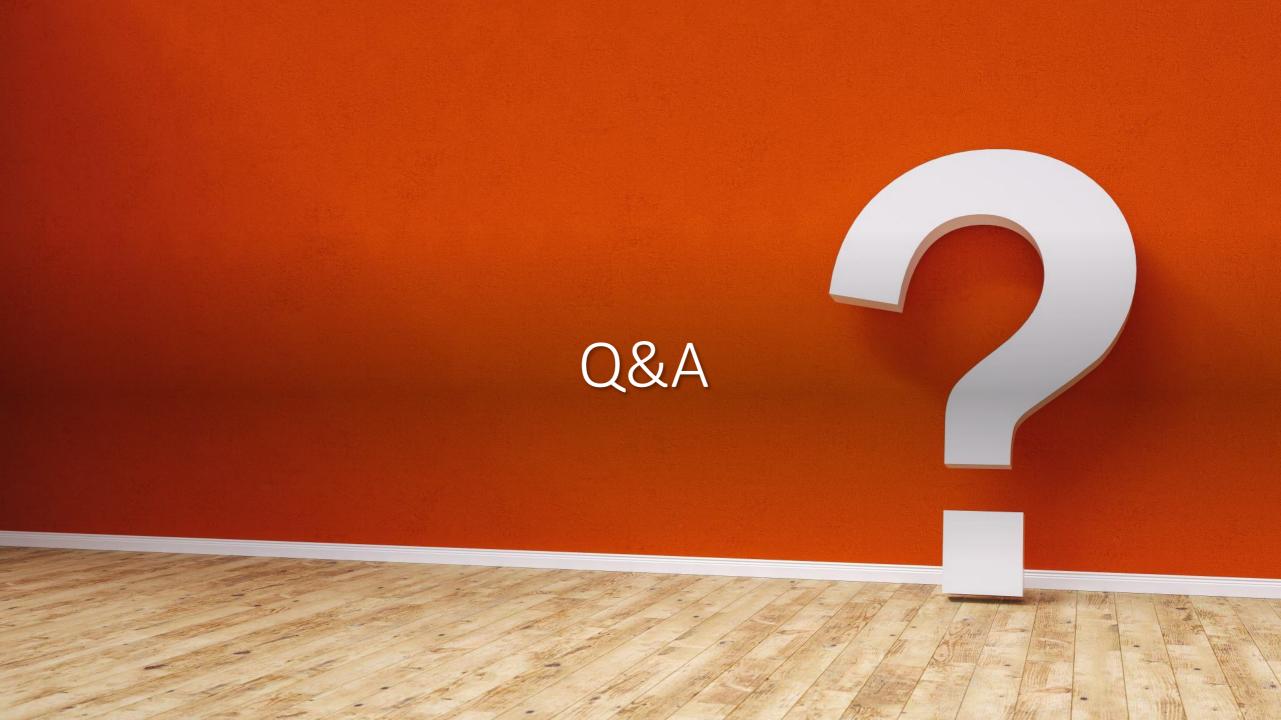